Welcome

# Flipster

Explore and download magazines from a library near you that offers Flipster.

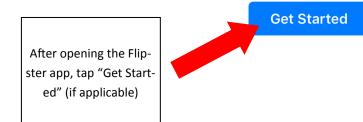

Ø

Explore

© 2017 EBSCO Industries, Inc. All rights reserved I Privacy Policy I Terms of Use I Copyright

My Shelf

OO

Read

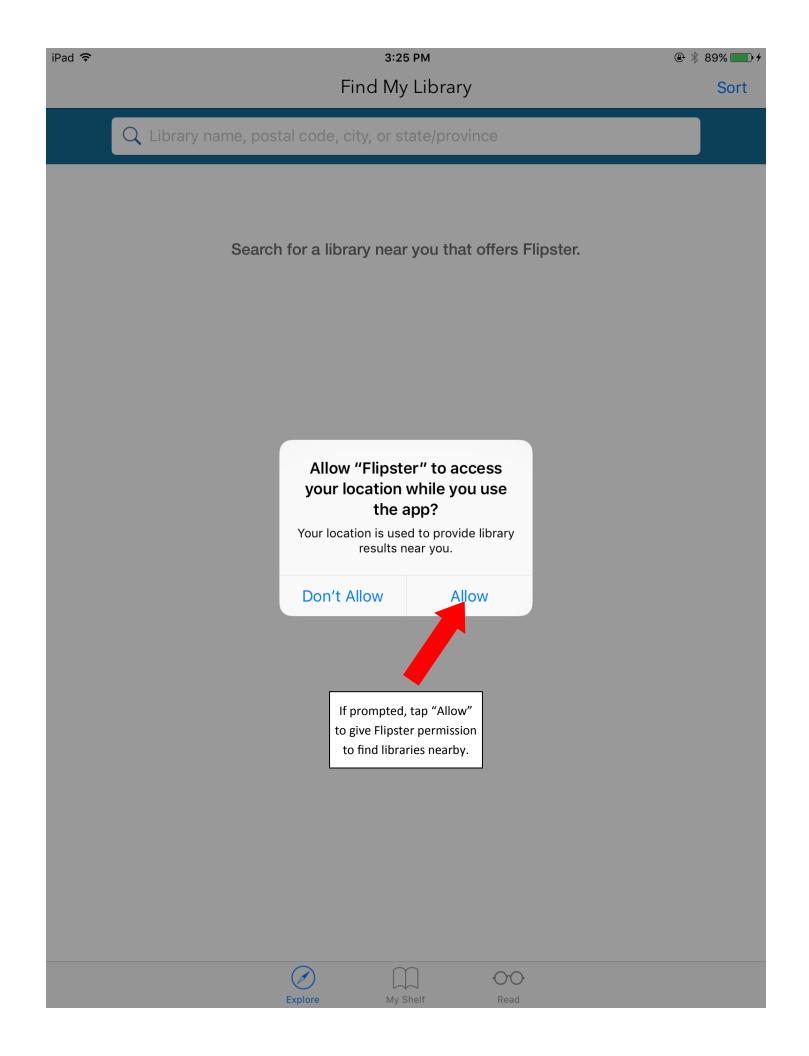

| iPad ᅙ | з:25 рм<br>Find My Lib                                         | rary                                                          |        |
|--------|----------------------------------------------------------------|---------------------------------------------------------------|--------|
|        | Q Library name, postal code, city, or state/                   | province                                                      |        |
| Nea    | rby Libraries:                                                 |                                                               |        |
| F      | DEE BROWN LIBRARY<br>LITTLE ROCK, ARKANSAS                     |                                                               | LOG IN |
| F      | CENTRAL ARKANSAS LIBRARY SYSTEM<br>LITTLE ROCK, ARKANSAS       |                                                               | LOG IN |
| F      | ROOSEVELT THOMPSON LIBRARY<br>LITTLE ROCK, ARKANSAS            | Tap "Log in" next to<br>"Central Arkansas Library<br>System." | LOG IN |
| F      | AEROSPACE EDUCATION CENTER BRANCH LI<br>LITTLE ROCK, ARKANSAS  | BRARY                                                         | LOG IN |
| F      | JOHN GOULD FLETCHER BRANCH LIBRARY<br>LITTLE ROCK, ARKANSAS    |                                                               | LOG IN |
| F      | SIDNEY MCMATH LIBRARY<br>LITTLE ROCK, ARKANSAS                 |                                                               | LOG IN |
| F      | SOUTHWEST BRANCH LIBRARY<br>LITTLE ROCK, ARKANSAS              |                                                               | LOG IN |
| F      | SUE COWEN WILLIAMS BRANCH LIBRARY<br>LITTLE ROCK, ARKANSAS     |                                                               | LOG IN |
| F      | ADOLPHINE FLETCHER TERRY BRANCH LIBRA<br>LITTLE ROCK, ARKANSAS | ARY                                                           | LOG IN |
| F      | AMY SANDERS BRANCH LIBRARY<br>SHERWOOD, ARKANSAS               |                                                               | LOG IN |
| F      | MAUMELLE PUBLIC LIBRARY<br>LITTLE ROCK, ARKANSAS               |                                                               | LOG IN |
| F      | NIXON BRANCH LIBRARY<br>JAXKSONVILLE, ARKANSAS                 |                                                               | LOG IN |
|        | Explore My Shelf                                               | Read                                                          |        |

| iP | ad | ŝ |
|----|----|---|
|    |    |   |

| Find My Library                                                                                                    | CENTRAL ARKANSAS LIBR                                                                     | ARY SYSTEM                                                                               | Login Options         | C  |
|----------------------------------------------------------------------------------------------------|-------------------------------------------------------------------------------------------|------------------------------------------------------------------------------------------|-----------------------|----|
| Login                                                                                                    |                                                                                           |                                                                                          |                       |    |
| User ID                                                                                                    |                                                                                           |                                                                                          |                       |    |
| Password                                                                                                    |                                                                                           |                                                                                          |                       |    |
| Login<br>Please use the number locate                                                                                                    | d on the back of your library card.                                                       |                                                                                          |                       |    |
| Important User Information<br>Remote access to EBSCO's d<br>personal, non-commercial us<br>allowed if the purpose of the<br>institution. | latabases is permittee patrons of subscribi<br>se. However, remote access to EBSCO's data | ing institutions accessing f<br>bases from non-subscribin<br>uction or avoidance for a n | g institutions is not | ır |

### © 2017 EBSCO Industries, Inc. Legal

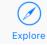

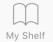

| iPad 🦻 |
|--------|
|--------|

C

## **K** Find My Library

# CENTRAL ARKANSAS LIBRARY SYSTEM

Login Options

# Login

Please use the number located on the back of your library card.

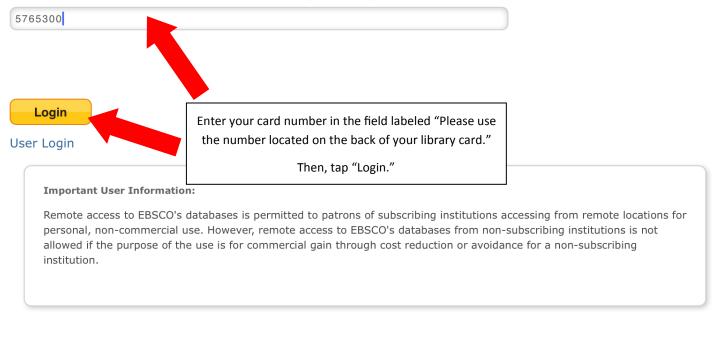

#### © 2017 EBSCO Industries, Inc. Legal

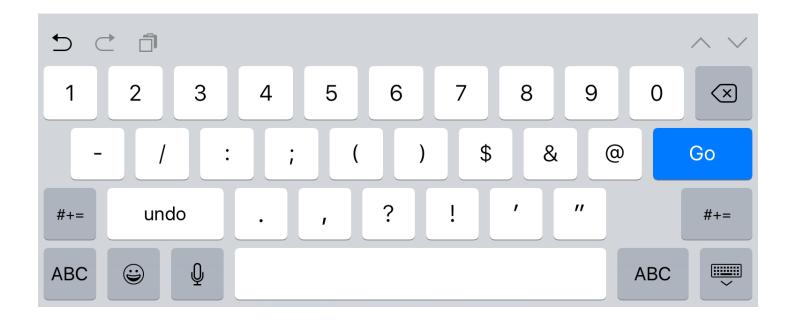

# iPad ᅙ

3:37 PM

{Õ}

[↓

Q

## Categories

**IO** a

Davi

(i)

(i)

## CENTRAL ARKANSAS LIBRARY SYSTEM

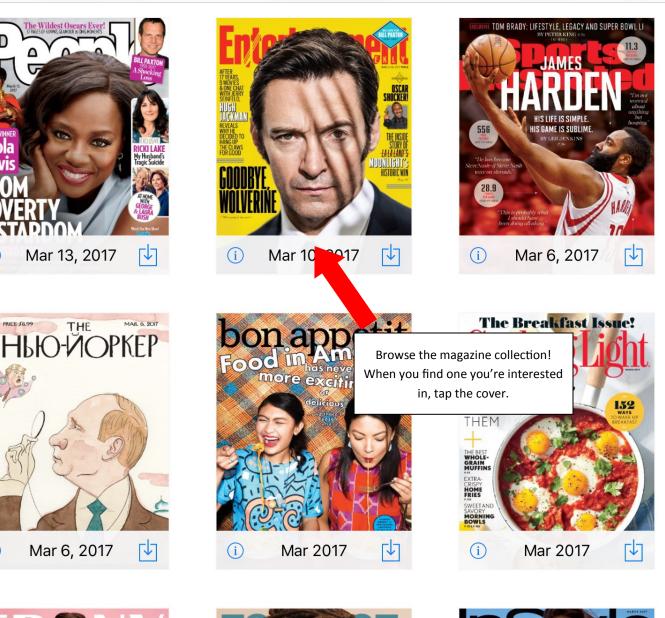

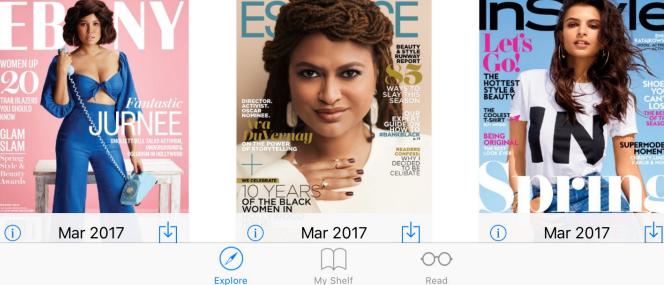

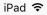

Explore

# **Entertainment Weekly**

# **Entertainment Weekly**

Mar 10, 2017

OSCA

SHOCKER

MOONLIGHT'S Historic win ENTERTAINMENT WEEKLY is the first to know about the best (and worst) in entertainment. Your free time is precious - we make sure you make the most of it.

Publisher: Time Inc.

ISSN / eISSN: 10490434

Categories: Entertainment

Download

**Download More Issues** 

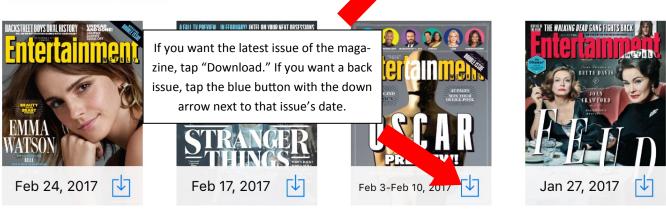

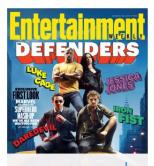

Jan 20, 2017 🗸

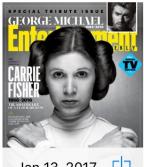

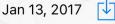

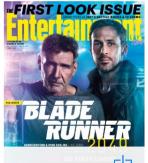

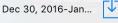

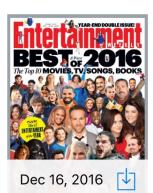

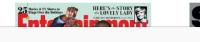

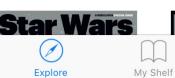

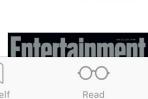

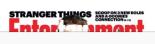

| iPad 🤶 |
|--------|
|--------|

Sort

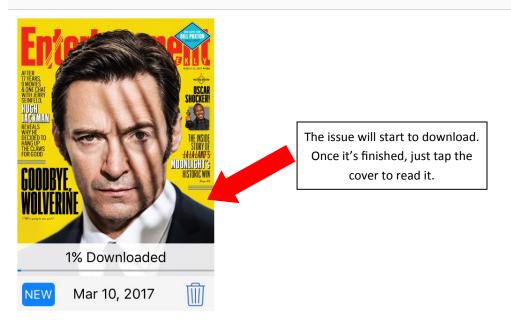

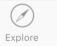

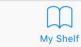

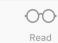